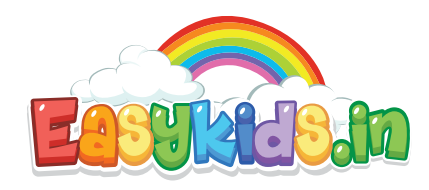

## What comes after

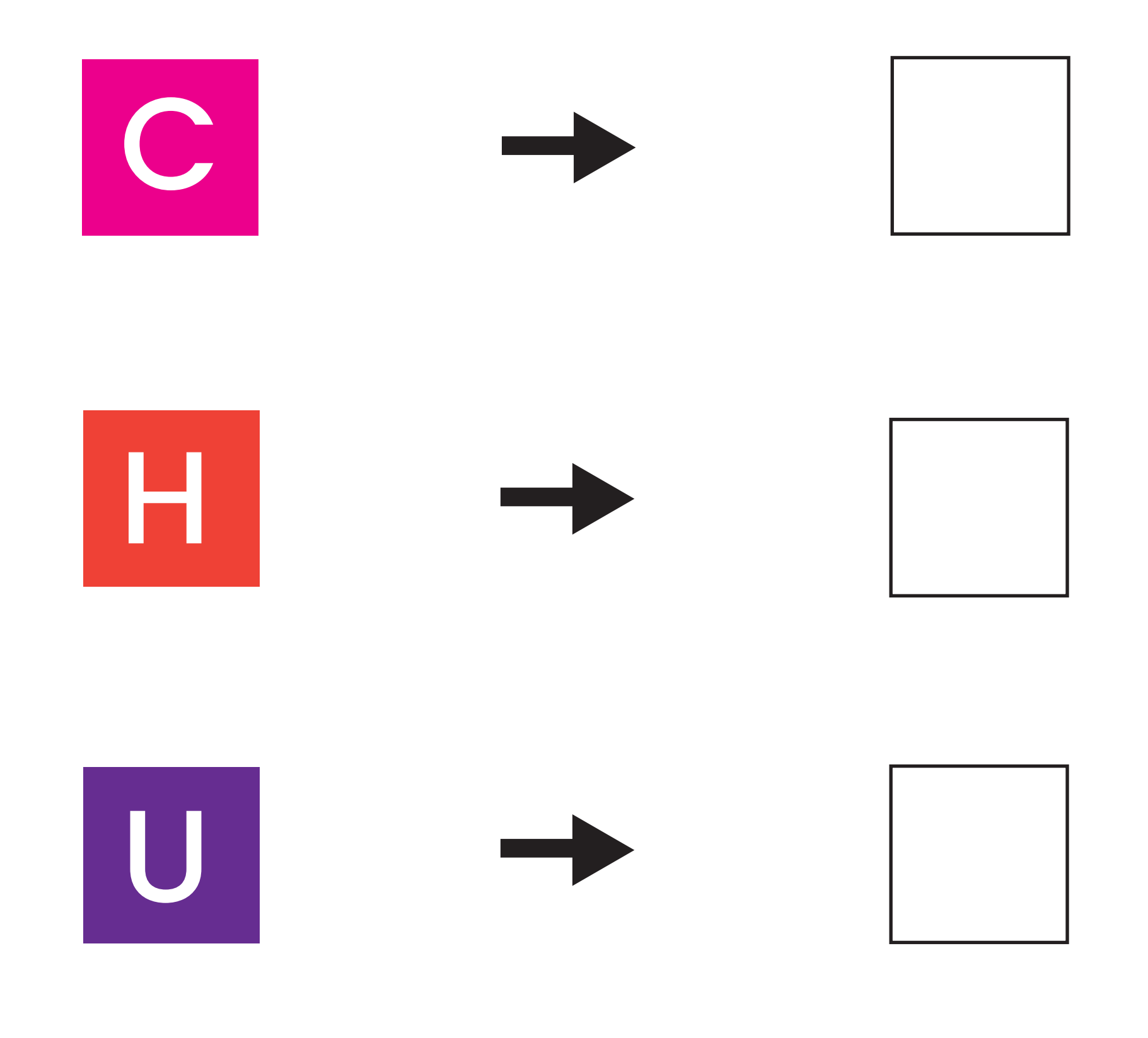

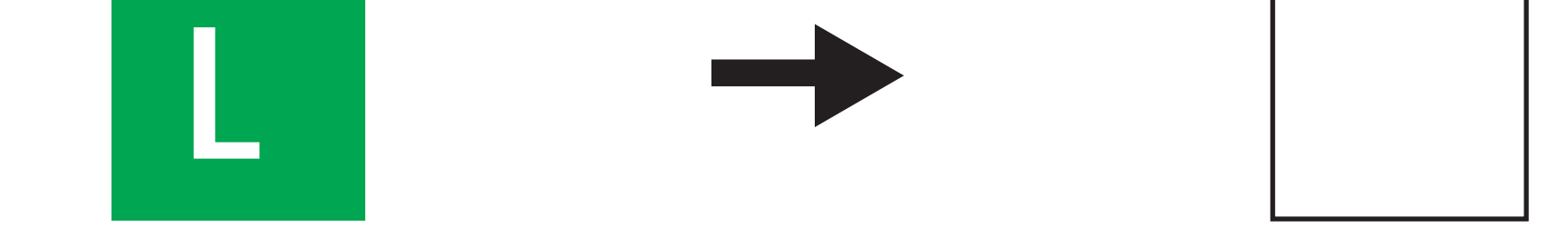

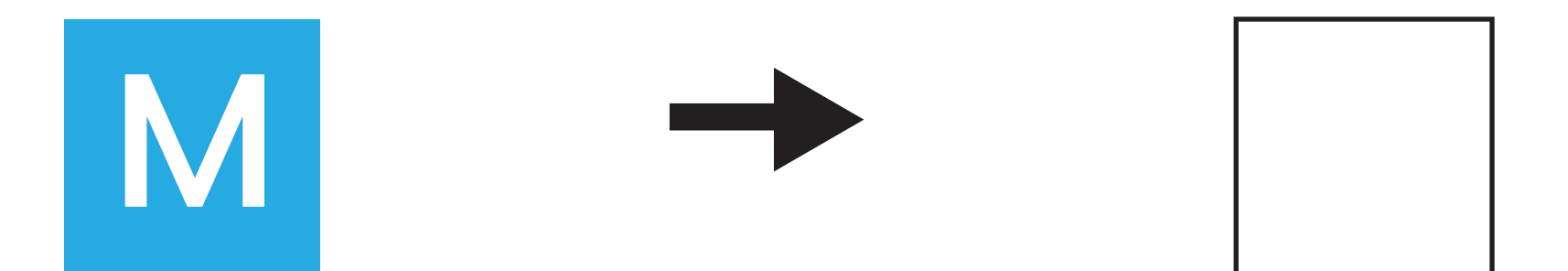

Worksheet

easykids.in